<<OpenSceneGraph

<< OpenSceneGraph

- 13 ISBN 9787302213031
- 10 ISBN 7302213038

出版时间:2010-1

页数:421

PDF

更多资源请访问:http://www.tushu007.com

, tushu007.com

#### <<OpenSceneGraph

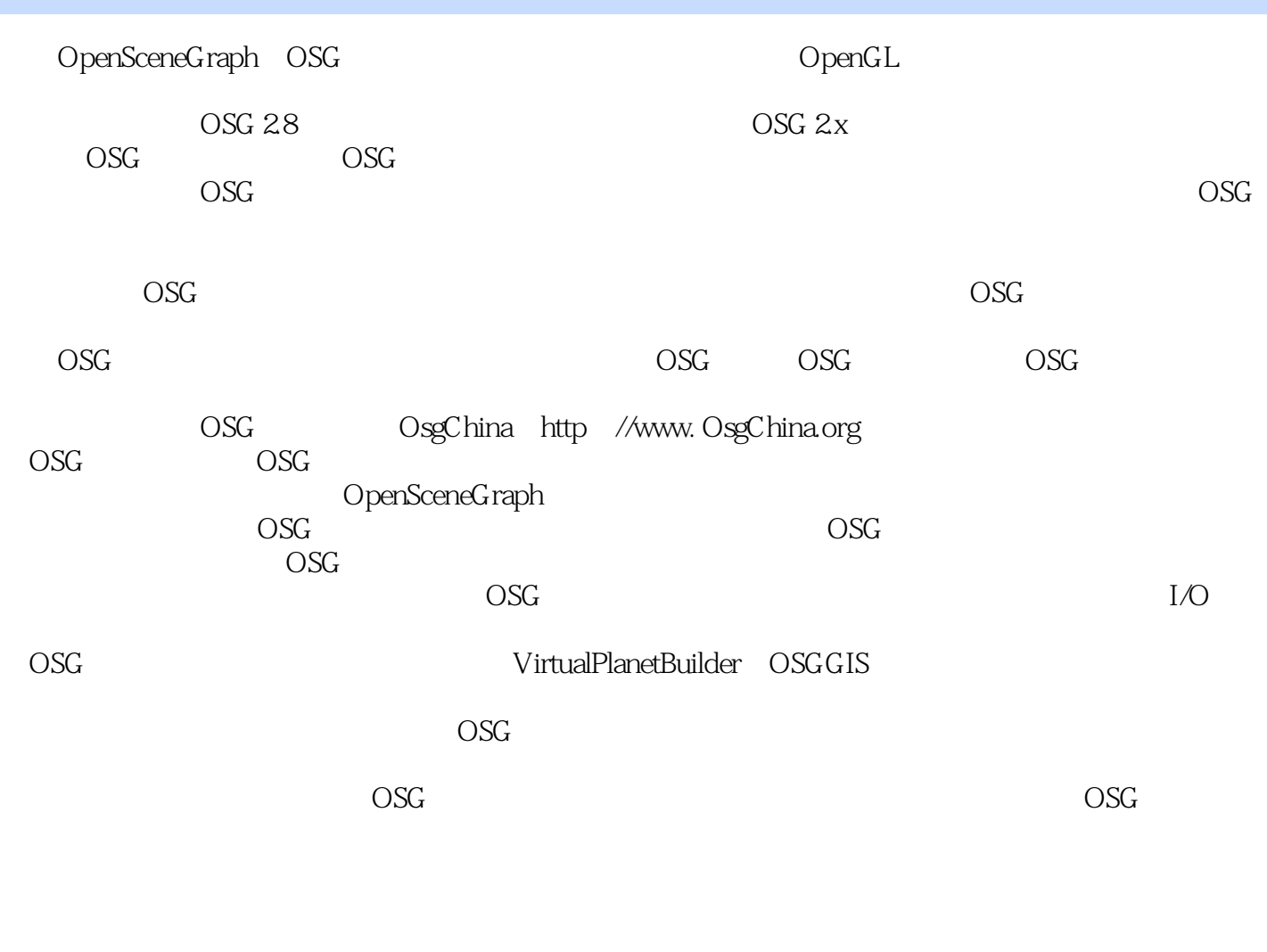

OsgChina http://bbs.OsgChina.org

 $OSG$ 

# <<OpenSceneGraph

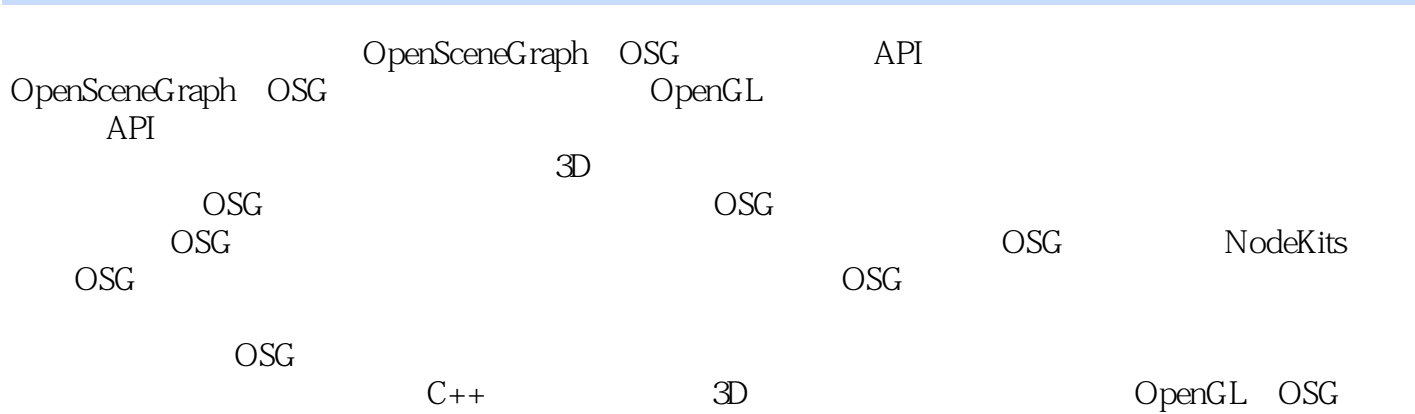

## <<OpenSceneGraph

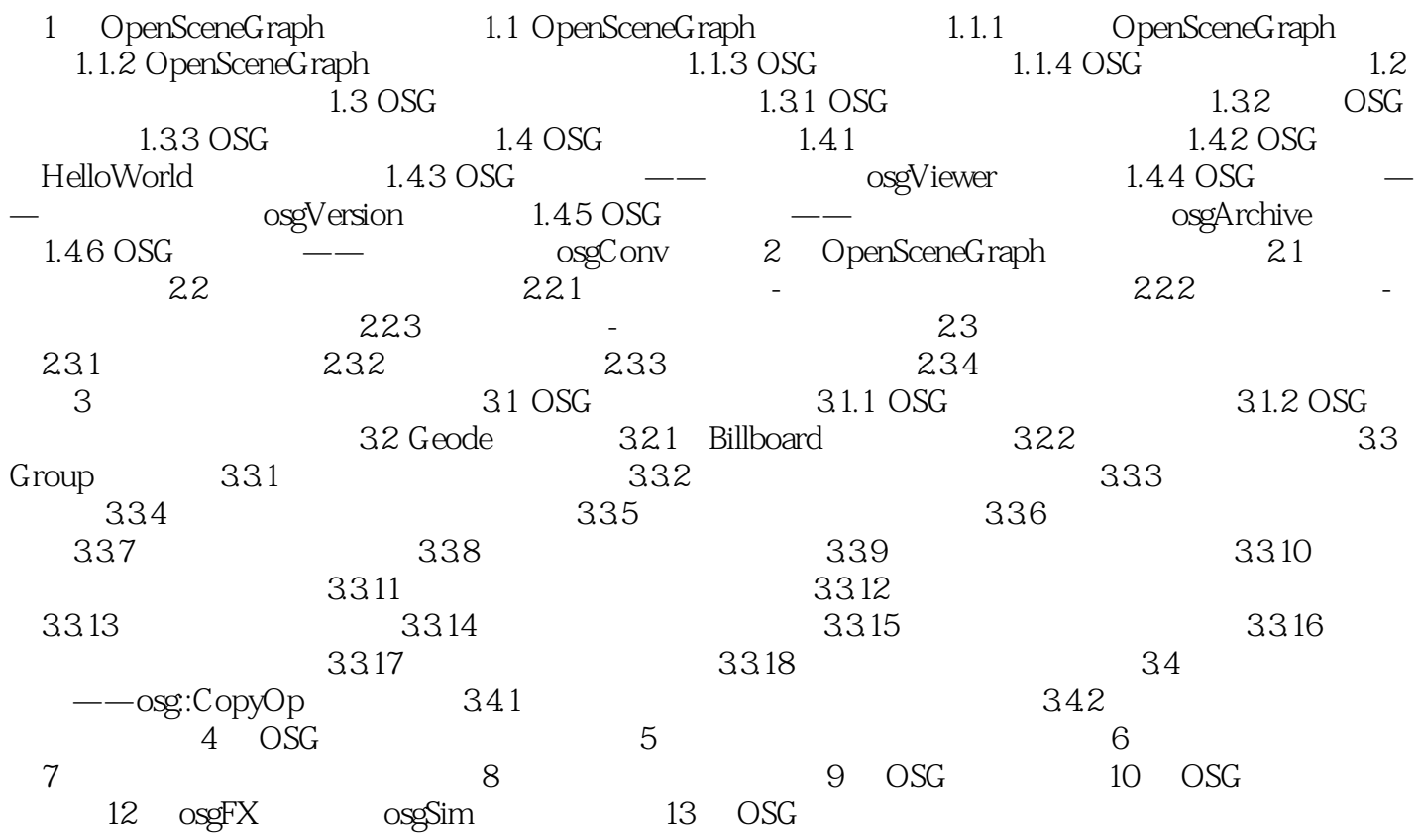

## <<OpenSceneGraph

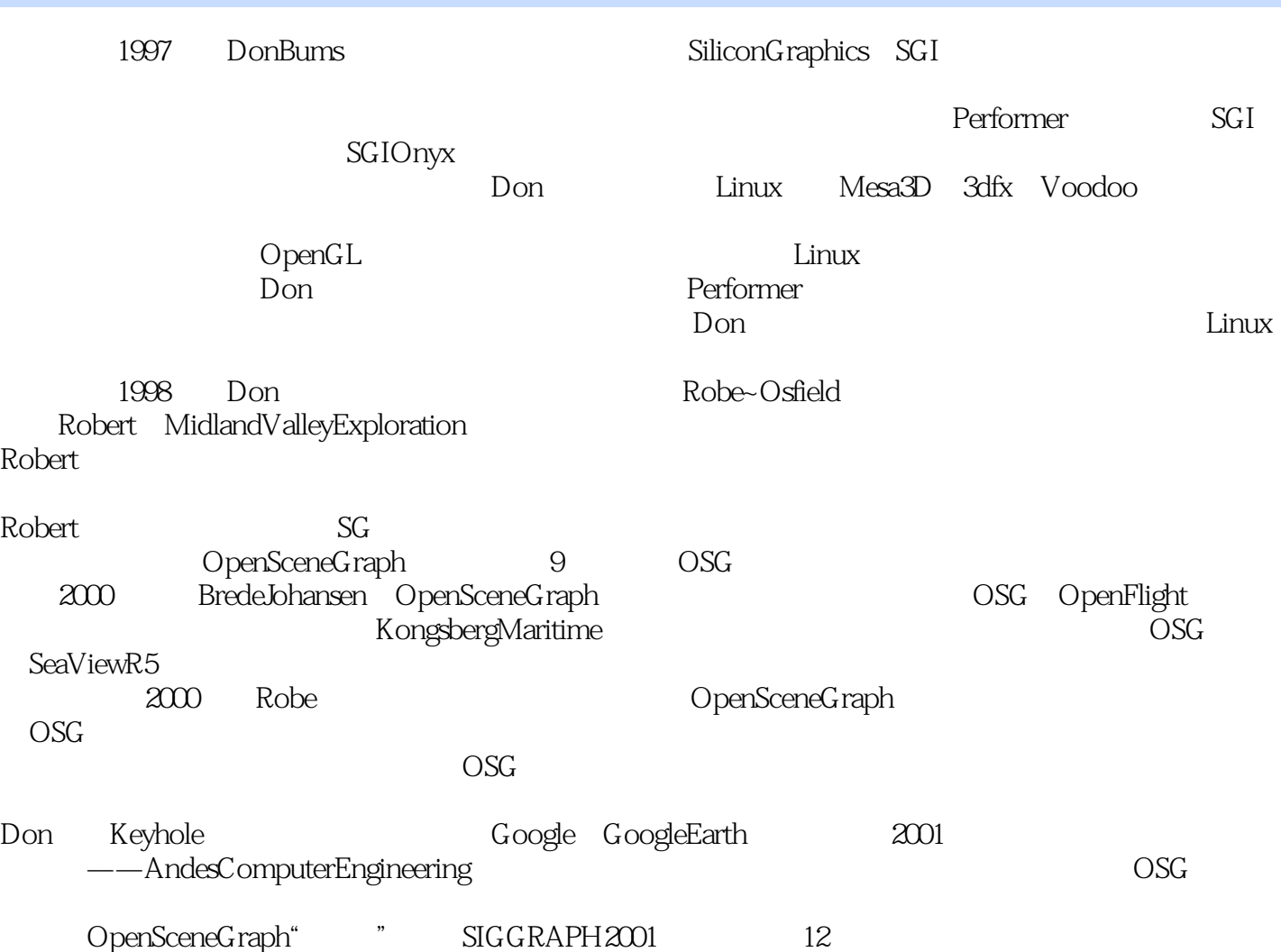

#### <<OpenSceneGraph

opensceneGraph API PpensceneGraph

OpenSceneGraph

OpenGL  $OpenSceneGraph$   $\sim$ OpenSceneGraph OpenGL<sup>1</sup> (ARB) PauIMartz

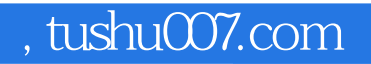

## <<OpenSceneGraph

本站所提供下载的PDF图书仅提供预览和简介,请支持正版图书。

更多资源请访问:http://www.tushu007.com